#### **Assignment 4, Part 2**

Program Structure Hints

- makeMove doesn't receive any arguments, but recall that since it extends TicTacToe, we have access to:
	- TicTacToeArray
	- step
	- winner
	- player

And all the methods of TicTacToe, including: updateTTT(char sym, int row, int col)

• First, create the two main arrays, and fill them with zeros.

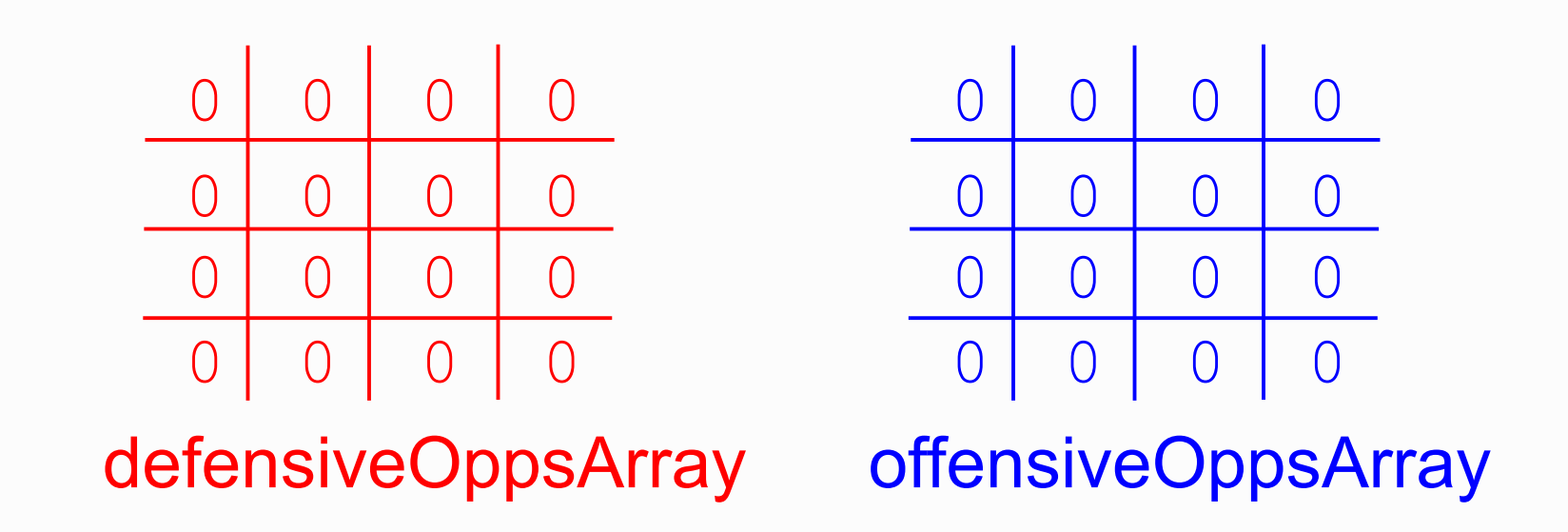

• Our goal is to populate these arrays, (one element at a time) sum them together, and select the max.

- Recall: the cells of defensiveOppsArray and offensiveOppsArray correspond to the defensive and offensive value of playing that position for the next move.
- We consider each cell (row,col) independently, which means we need a double loop.

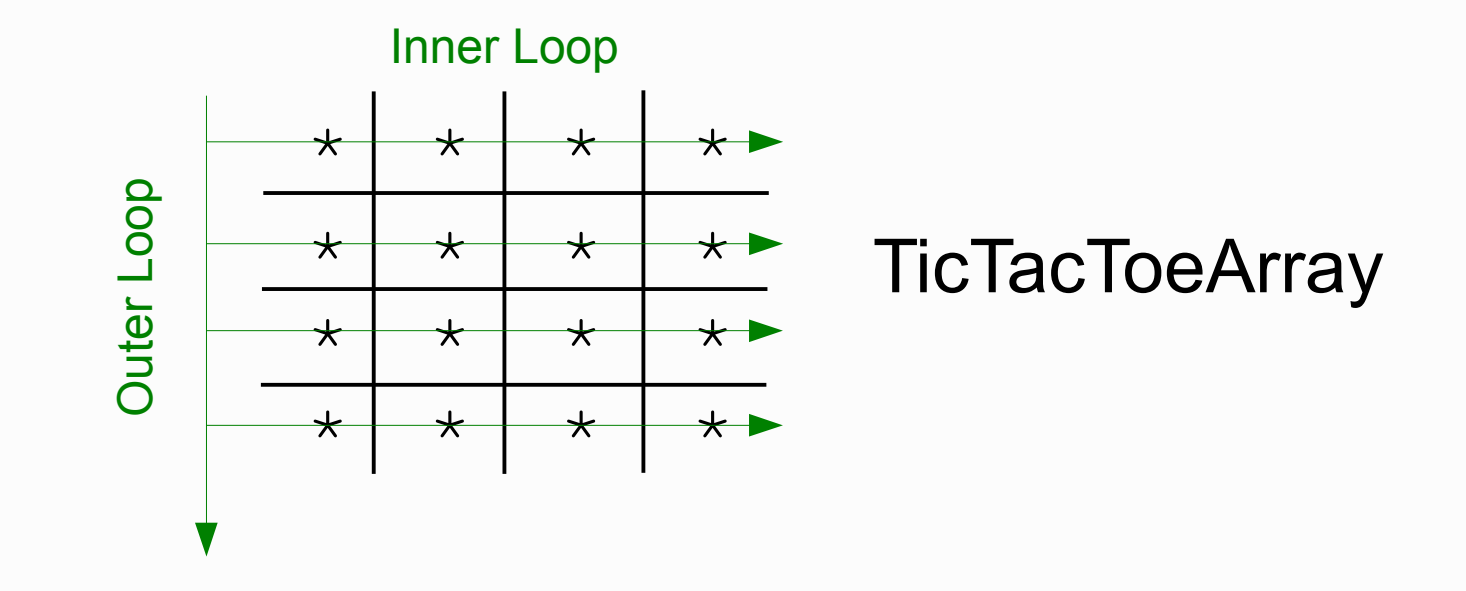

• For each cell (inside the double loop):

1. If the cell is already played, skip it and *continue* on to the next cell.

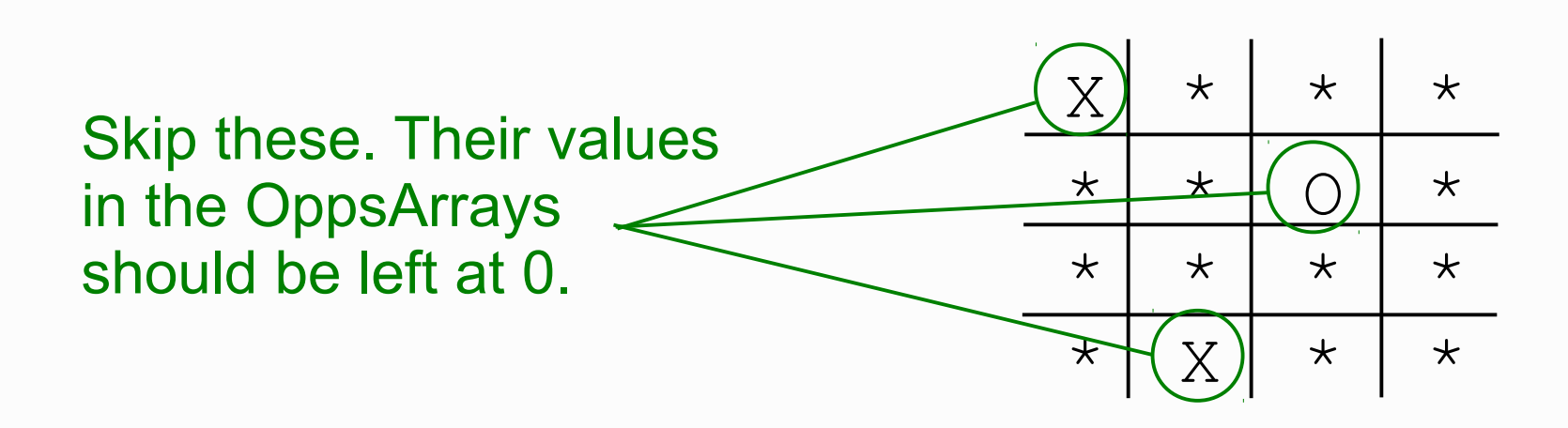

**TicTacToeArray** 

- For each cell (still in the double loop):
	- 2. If the cell is on left-leaning diagonal, do this:
		- Copy the diagonal into a path array
		- Call assessDefensiveOpps and assessOffensiveOpps on the path.
		- Add the return values to the OppsArrays.

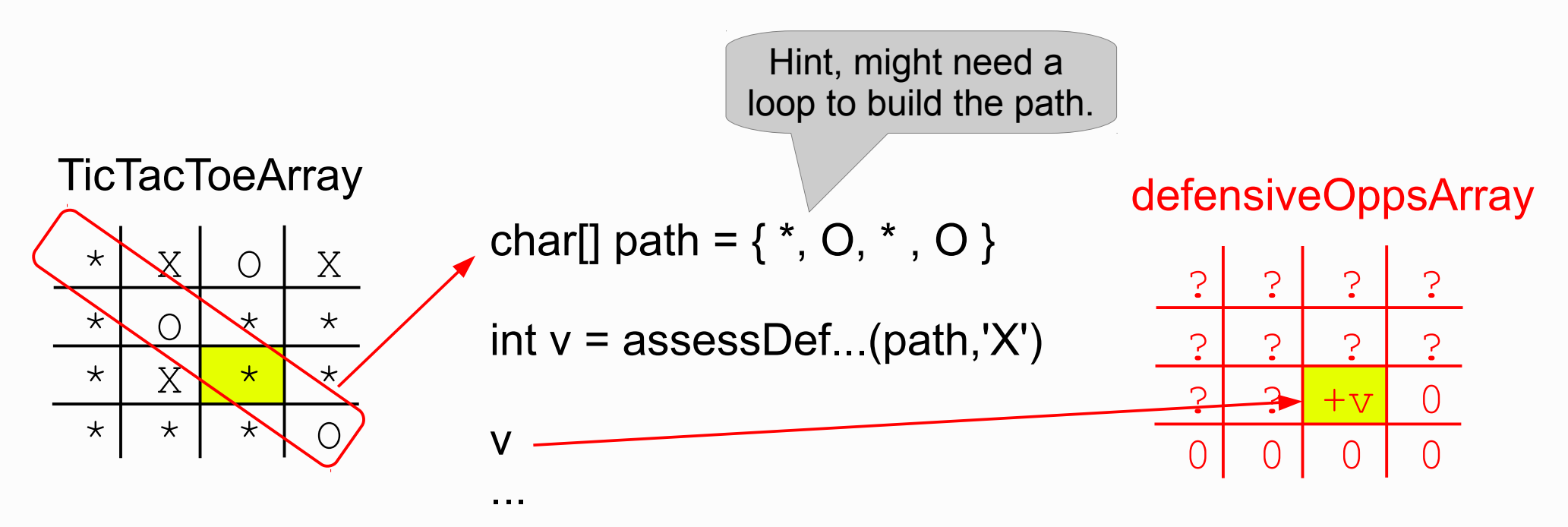

- For each cell (still in the double loop):
	- 3. If the cell is on right-leaning diagonal, do this:
		- Copy the diagonal into a path array
		- Call assessDefensiveOpps and assessOffensiveOpps on the path.
		- Add the return values to the OppsArrays.

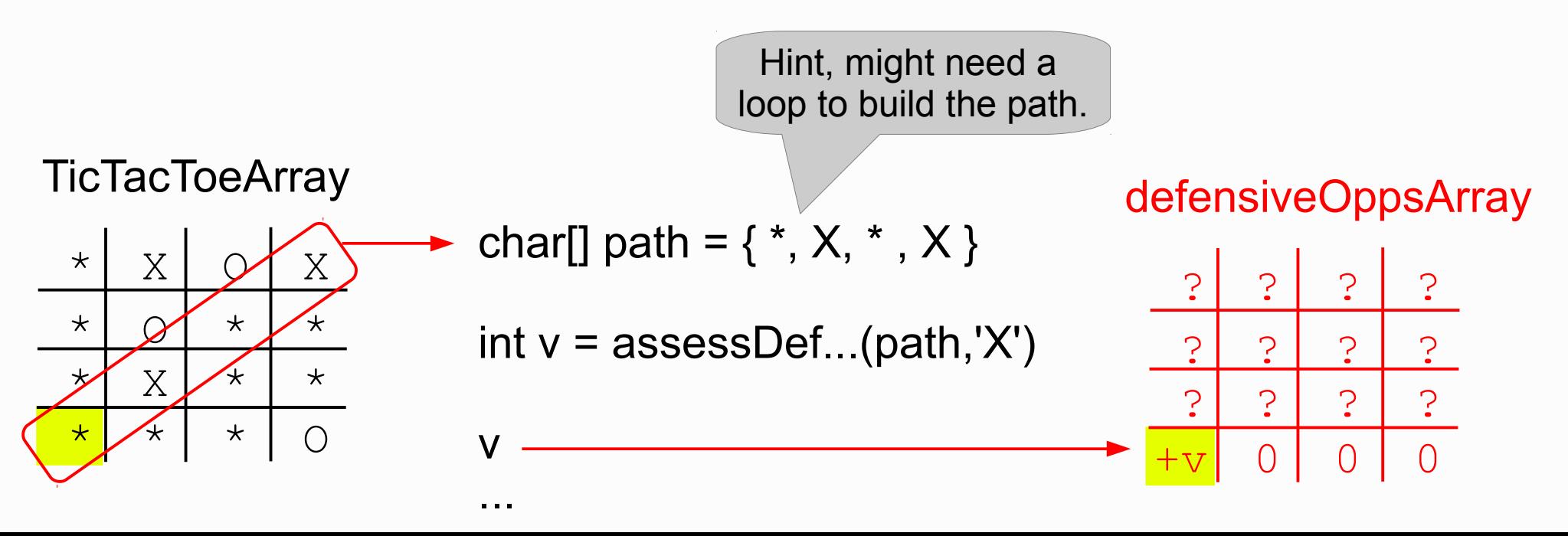

- For each cell (still in the double loop):
	- 4. Always do this:
		- Copy the cell's row into a path array
		- Call assessDefensiveOpps and assessOffensiveOpps on the path.
		- Add the return values to the OppsArrays.

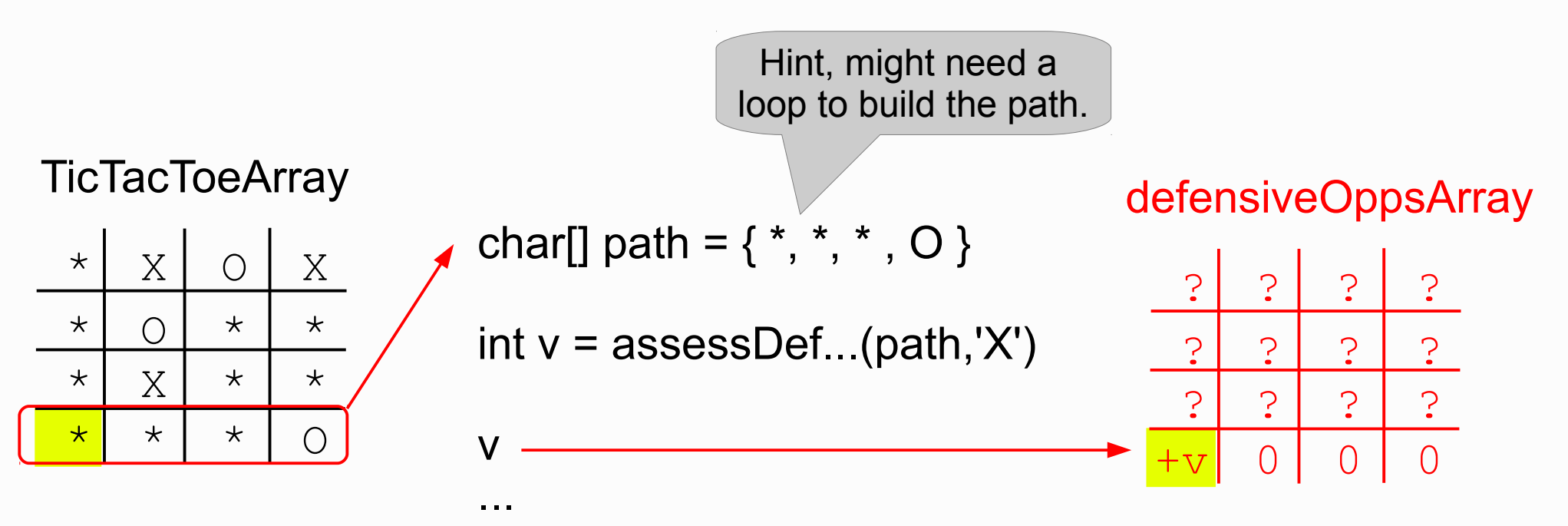

- For each cell (still in the double loop):
	- 5. Always do this:
		- Copy the cell's column into a path array
		- Call assessDefensiveOpps and assessOffensiveOpps on the path.
		- Add the return values to the OppsArrays.

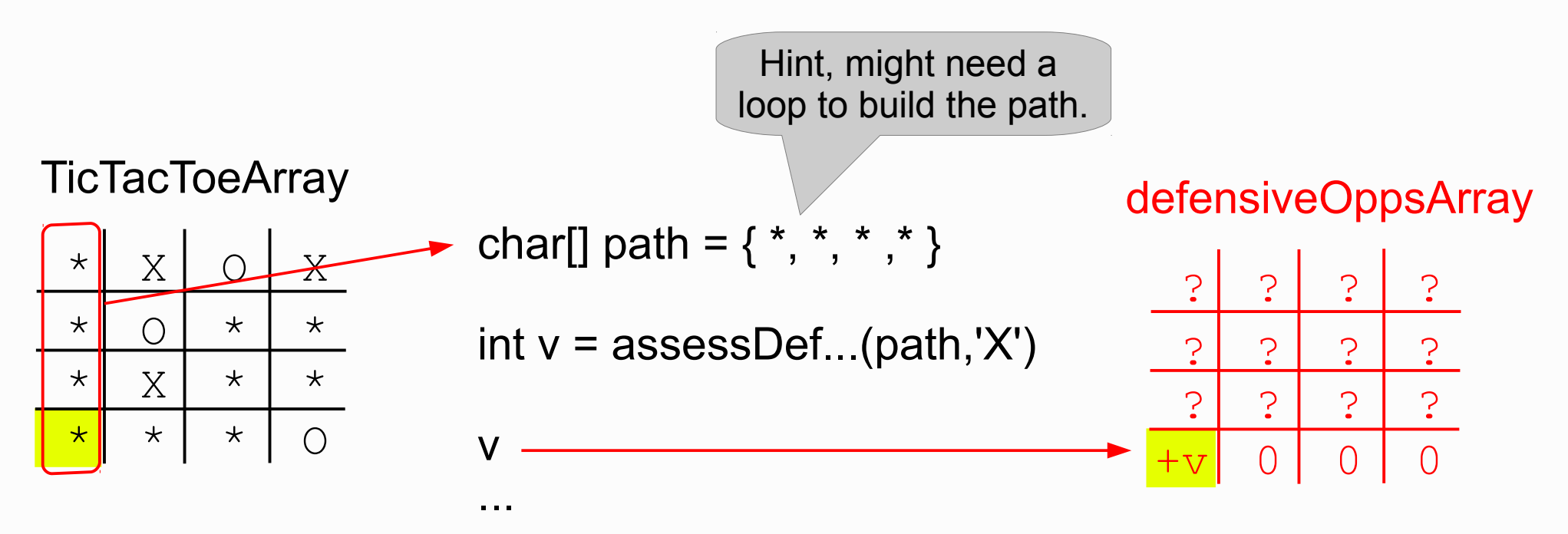

- Now you should have fully populated OppsArrays.
- Here would be a good place to print out your OppsArrays to make sure they match the web simulator.
	- If you do this, be sure to comment it out before submitting, or you'll lose points! makeMove shouldn't print anything in your final submission.

- Walk over the two arrays. The best move is the (row, col) value where the sum of defensiveOppsArray[row][col] and offensiveOppsArray[row][col] is maximized.
	- (Hint: requires a double loop, and some state variables to keep track of the max value and coordinates).
- If both arrays are full of zeros, then there is no best move. Return false.
- Otherwise, call updateTTT to play the move and return true. If two moves tie, play the 1st occurrence of the tie in a row-major scan of the array.
	- Hint: row major means your outer loop walks over the rows, the inner loop walks over the columns, as shown on slide 4.

#### **public void int assessDefensiveOpps(char[] path, char sym)**

- Count the number of opponents in the path by walking over the path array. (requires a loop)
	- If at any point you encounter your own piece (sym), then return 0 because the path is already blocked.
- Now that you know how many opponents are in the path, a simple if statement will determine if this is a critical move.
- At this point, a simple one-line mathematical expression should give you your return value.

#### **public void int assessOffensiveOpps(char[] path, char sym)**

• Very similar to assessDefensiveOpps.

#### **Assignment 4, Part 3**

Using ArrayList to implement a memory

#### **Goal**

- Computing the *defensiveOppsArray* and *offensiveOppsArray* takes time.
- Perhaps we can optimize our code by adding the concept of memory to our program.
- If a board state has been encountered before in a previous game, we don't need to recompute the OppsArrays if we saved them somewhere (ie. "memory").
- The goal of Part 3 is to implement such a memory.

# **ArrayList**

- Recall that an ArrayList is an array that can grow dynamically.
- We add items to an ArrayList by calling the add method.
- The type of data an ArrayList can hold is specified in <>.
	- Example:

```
ArrayList<String> al = new ArrayList<String>()
```

```
al.add("hello");
```
al.add("world");

System.out.println(al.get(1)); //prints world

#### **ArrayList for Memory**

- How can an ArrayList be used to implement a memory?
	- Store all the previously encountered board states, and their corresponding computed OppsArrays.
- First we need to create a data type.

```
public class BoardState{
      public String TTTState;
      public int[][] defensiveOppsArray;
      public int[][] offensiveOppsArray;
}
```
• Now we can do: new ArrayList<BoardState>()

# **Saving to Memory**

• To store an item in memory, just create an instance of BoardState and add it.

BoardState addMe = new BoardState(); addMe.offensiveOppsArray = offensiveOppsArray; addMe.offensiveOppsArray = offensiveOppsArray;

- But wait, TTTState is a String, and the game board is a char[][]. Why?
- Solution is to create a method that converts the char[][] into a String array.
- Now we can do:

addMe.TTTState = convertTTTArrayToString();

#### **Using the Memory**

- To check for a board state in memory, just walk over all the elements in the ArrayList and compare their TTTState to the current board's TTTState.
	- This check should be done before building the OppsArrays.
- If you do have to build the OppsArrays, make sure to save them to memory immediately after.

#### Example:

This program asks a user to enter a string, and keeps track of how many times they enter each string.

```
public class StringEncounter{
      public String str;
      public int count;
}
```
}

```
import java.util.ArrayList;
public class ArrayListDemo{
    public static void main(String[] args){
         ArrayList<StringEncounter> al = 
             new ArrayList<StringEncounter>();
     for(j;1)      //query the user to enter a string
             System.out.print("Enter a string: ");
             String x = UserInput.readString();
             System.out.println("");
             //check memory to see if we've
             //typed that before
             boolean found = false;
       for(int i=0; i < al.size(); i++){
                 StringEncounter test = al.get(i);
                 if(test.str.equals(x)){
                      System.out.println("You've typed that "
                           +test.count+" times.");
                      test.count++;
            found = true;
                  }
             }
             //if this was the first time we typed 
             //that string, add it to the list
             if(!found){
                  System.out.println("Looks like the"+
                      " first time you've typed that.");
                  StringEncounter se = new StringEncounter();
          se. str = x;se.count = 1;
                  al.add(se); //add it to the memory
      }
             System.out.println("");
        }
    }
```